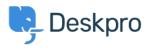

Kennisbank > Deskpro Legacy > 502 Bad Gateway error

## 502 Bad Gateway error

Ben Henley - 2024-12-27 - Reactie (1) - Deskpro Legacy

## **Question:**

The web interface of my helpdesk is just showing a 502 Bad Gateway error. What do I do?

## **Answer:**

This indicates that PHP has crashed. Restart PHP to fix the problem.

On most webservers, just restarting the webserver will do this.

If you are using nginx, PHP runs as a separate service, so you should do this (on Linux):

service php5-fpm restart

PHP crashing is a known issue when upgrading Deskpro installations with <u>APC</u> installed. You can avoid this by upgrading your PHP to a more recent version (5.5 or higher) which comes with its own opcode cache, so there is no longer any need to use APC.

| 502<br>apc<br>gateway<br>update<br>upgrade | Tags    |  |  |
|--------------------------------------------|---------|--|--|
| gateway<br>update                          | 502     |  |  |
| gateway<br>update                          | арс     |  |  |
| update                                     | gateway |  |  |
| upgrade                                    | update  |  |  |
|                                            | upgrade |  |  |

Reactie (1)

Reactie (1)

## **Christian Behrens**

3 jaar geleden

This is an outdated command; on our current installation it's this: service php7.2-fpm restart